#### CLASS - 1 SUBJECT - COMPUTER

#### ACTIVITY OF LESSON 1 AND LESSON 2

Dear Students, as we have already studied Lesson 1 and Lesson 2 here is a quick revision for you in the form of an activity.

### **ACTIVITY 1**

(Lesson 1 Page no 12 and 13)

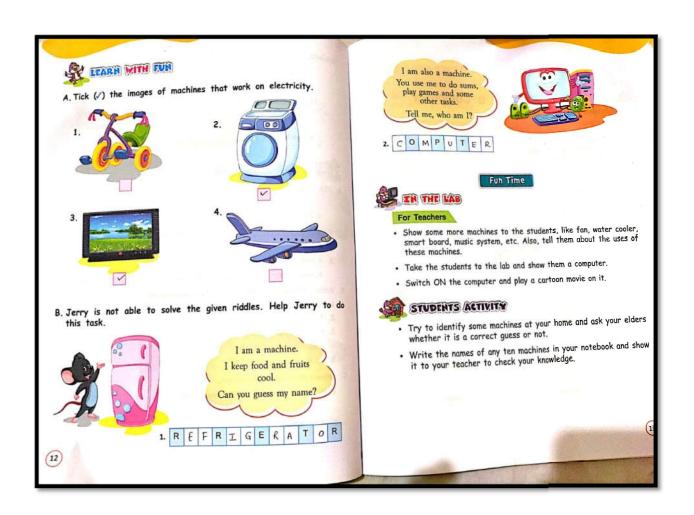

# **ACTIVITY 2**

(Lesson 2 Page no 20 and 21)

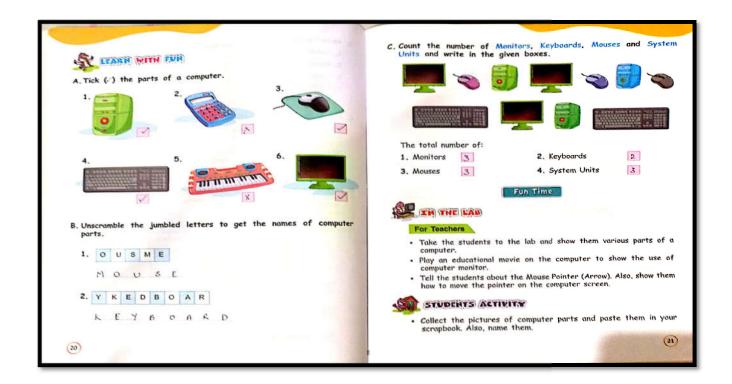

## **CLASS WORK**

Dear Students, kindly complete the class work in your old notebook or rough copy.

### **HOME WORK**

Read and practice activity.